## **Расписание занятий для 10 класса на 30.04.2020г**

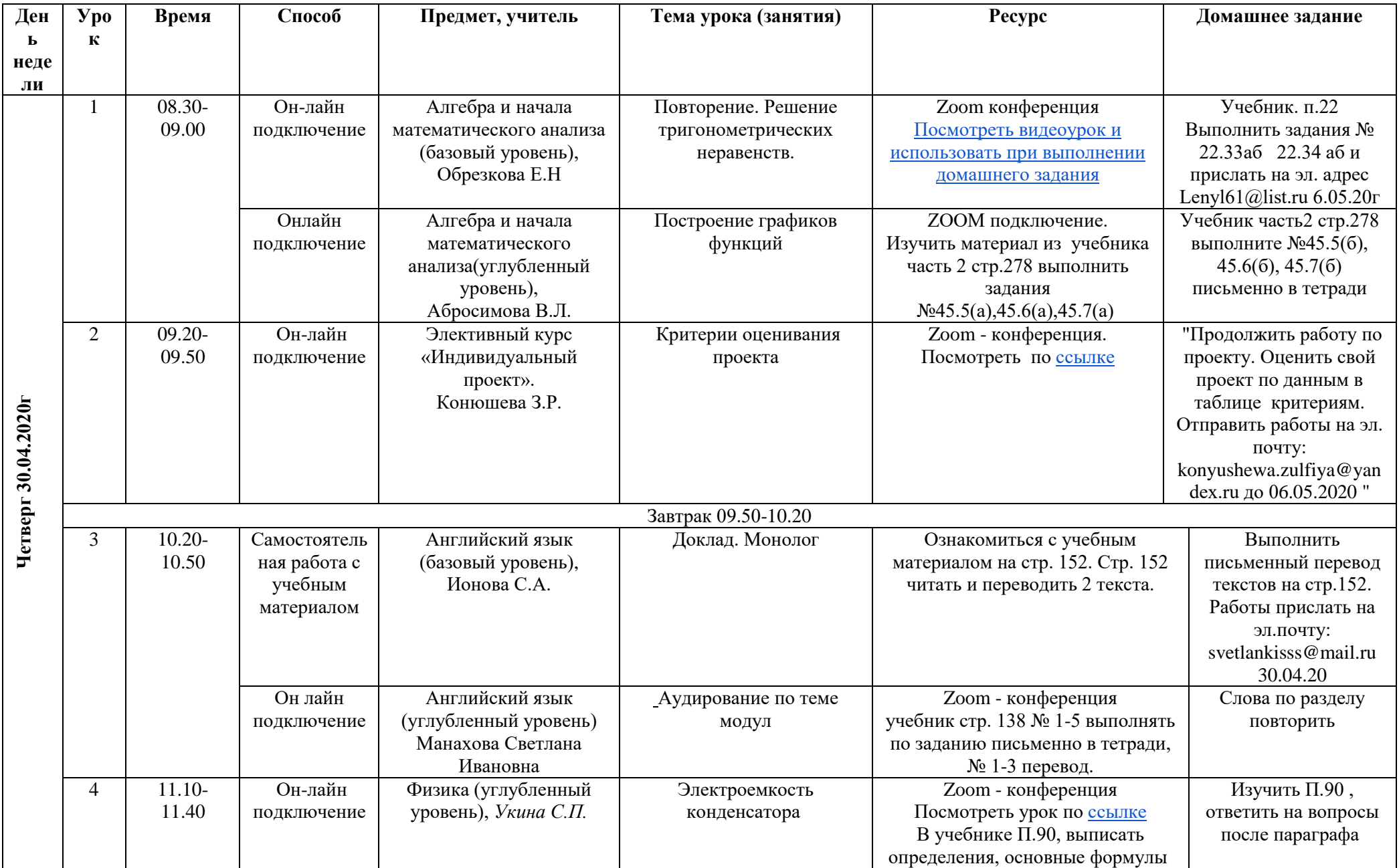

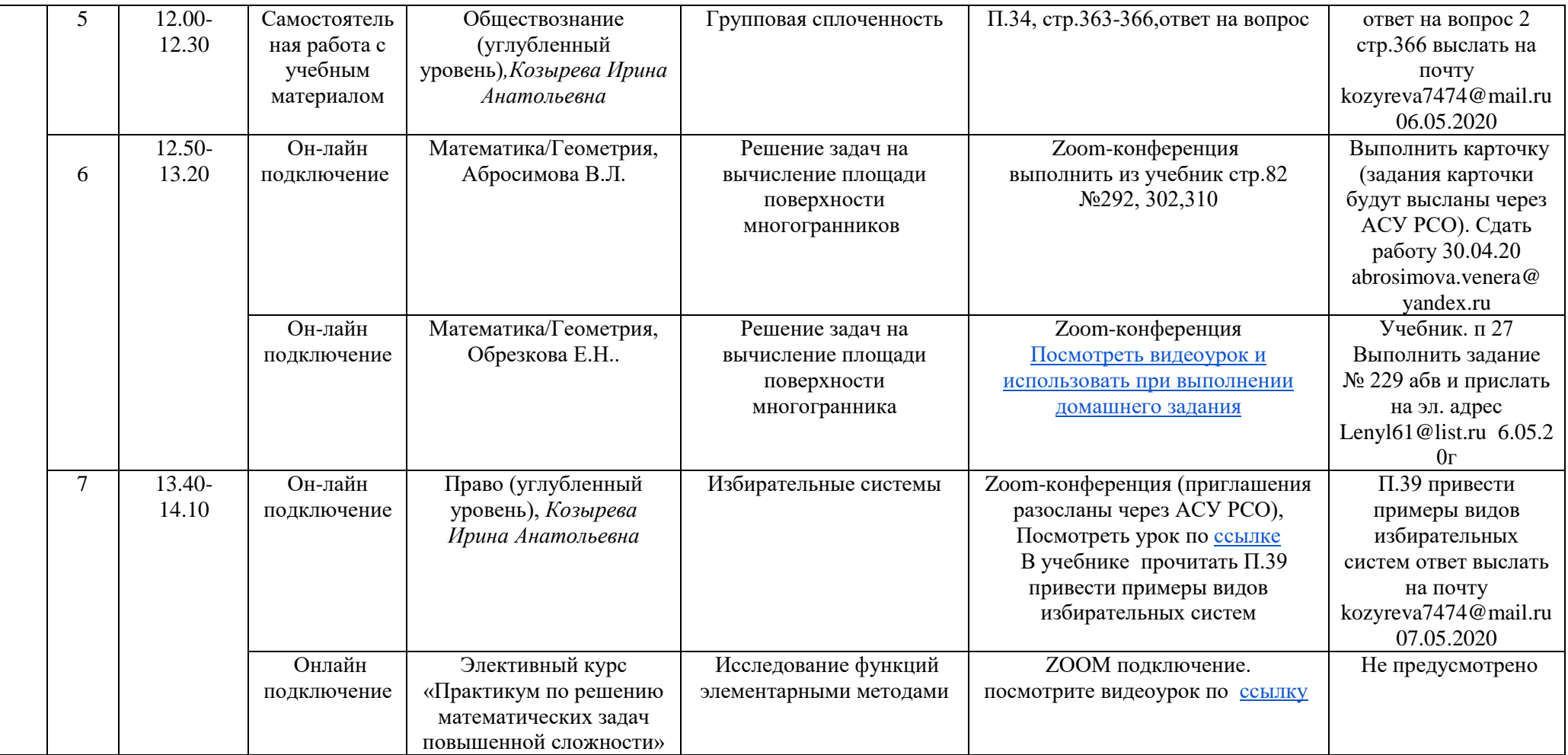